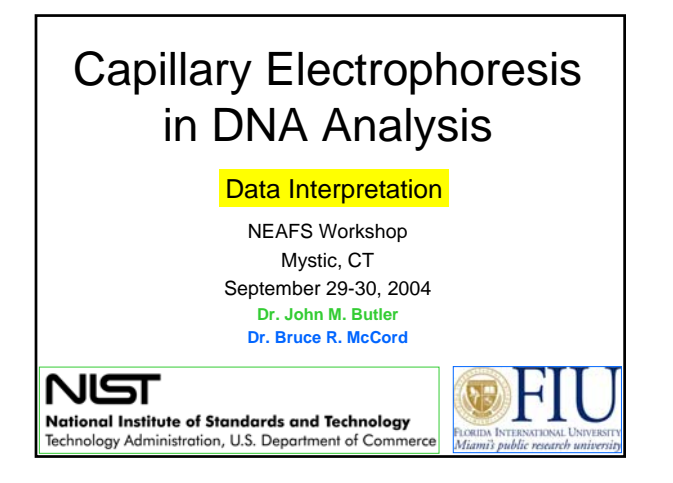

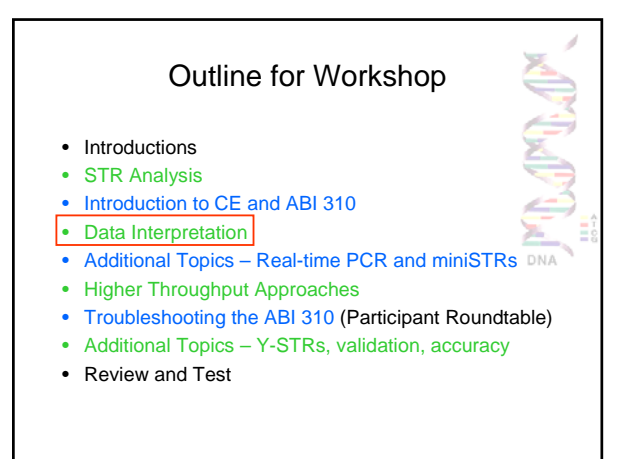

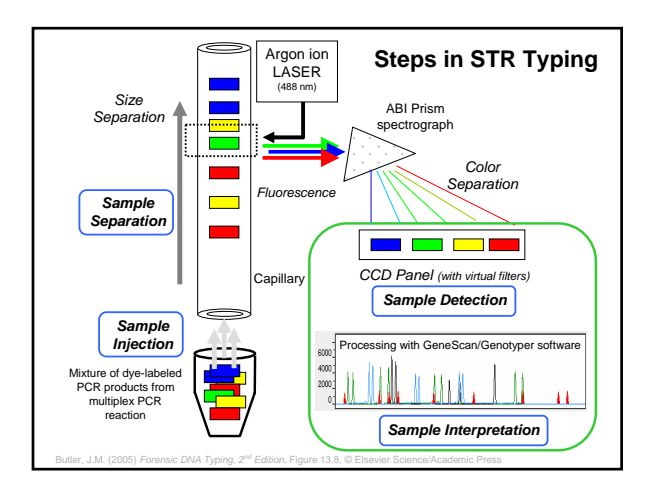

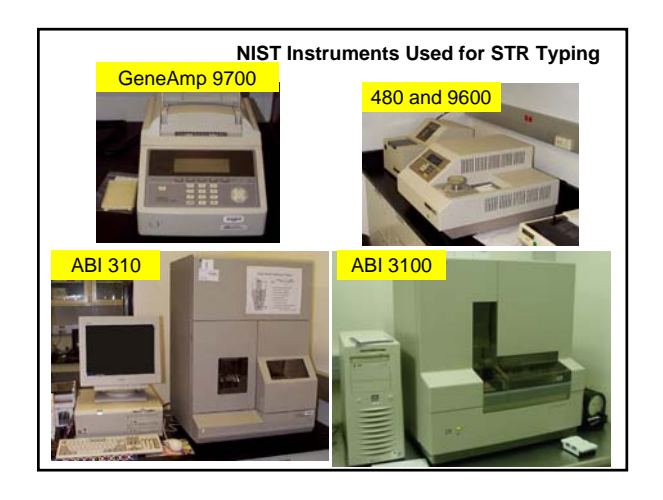

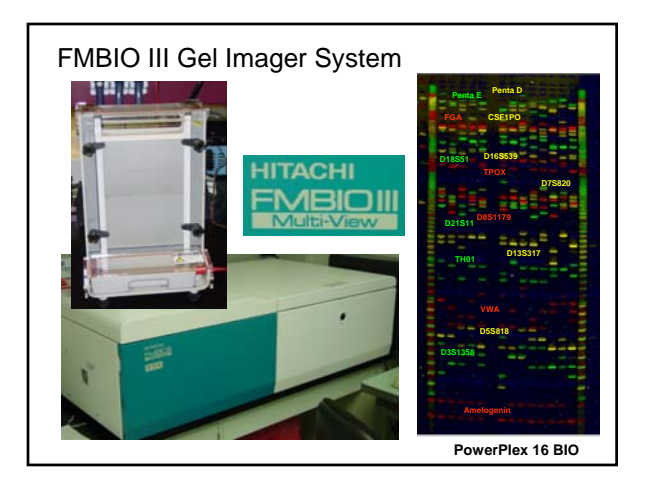

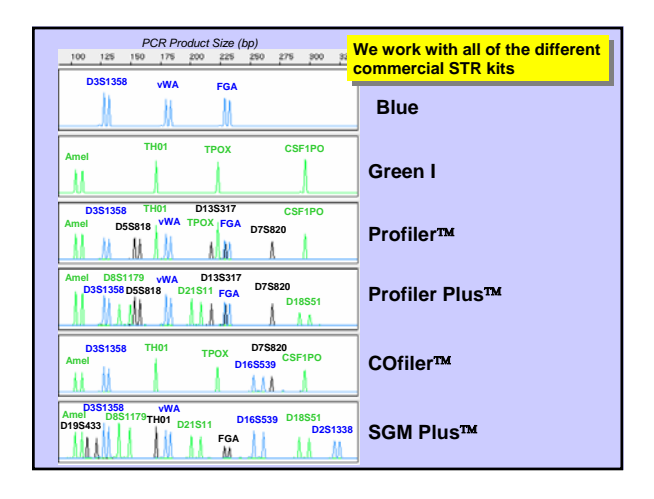

http://www.cstl.nist.gov/biotech/strbase/NISTpub.htm 1

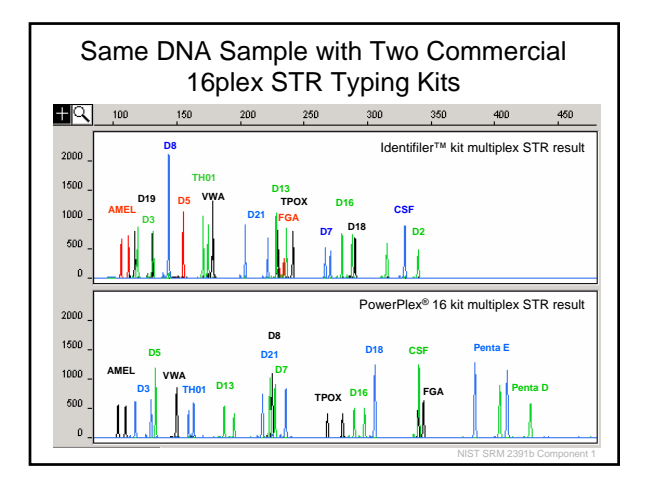

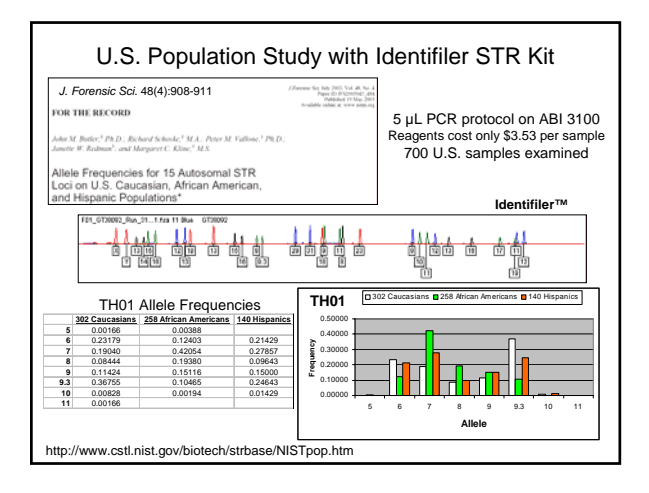

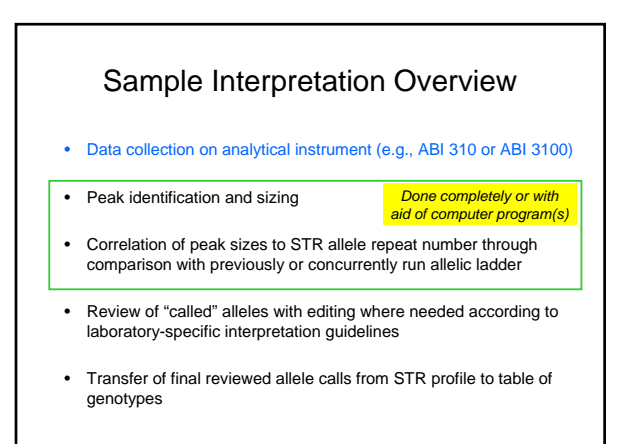

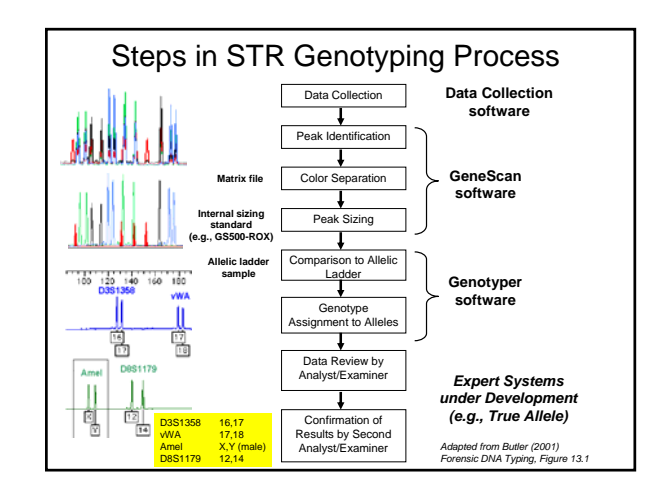

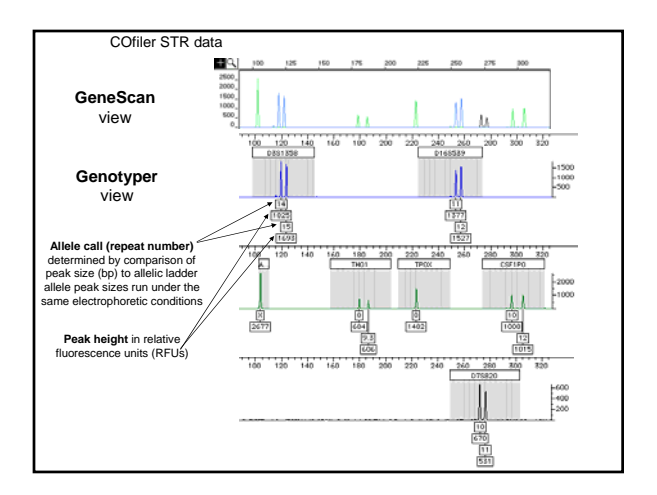

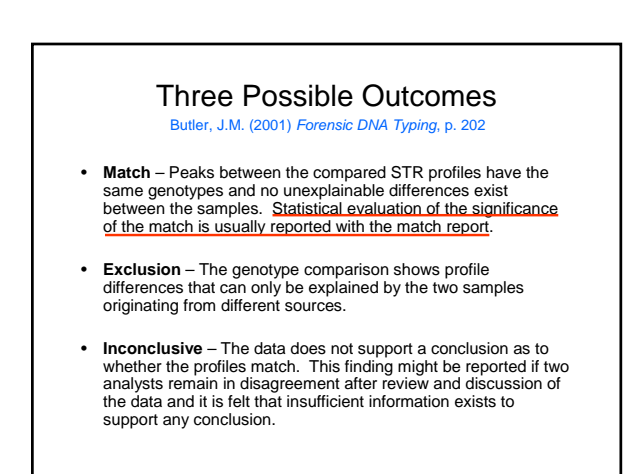

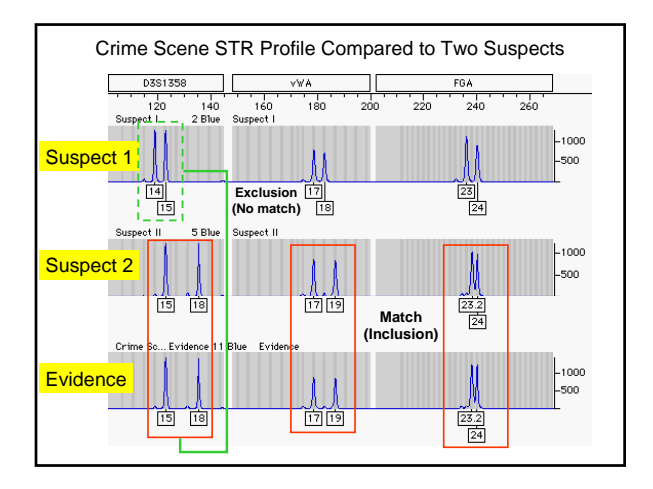

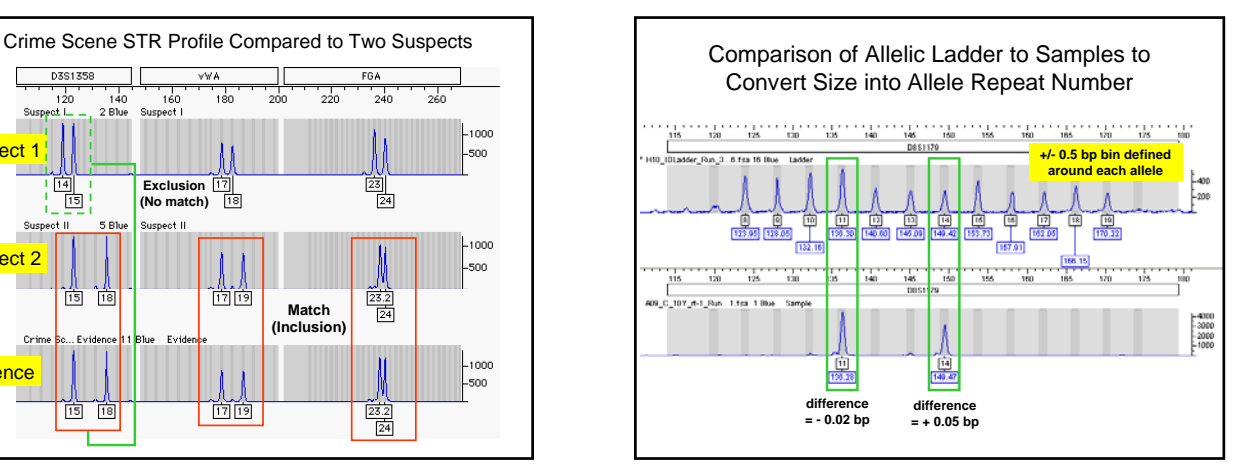

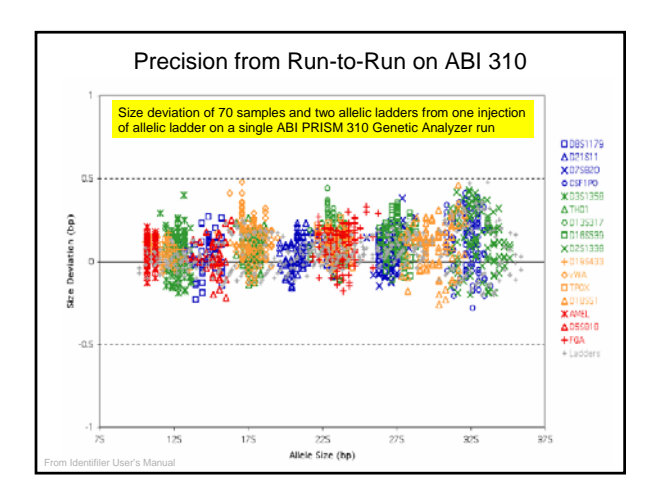

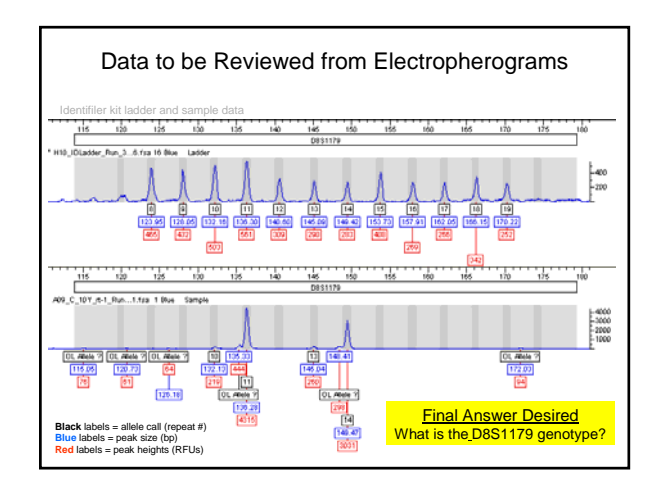

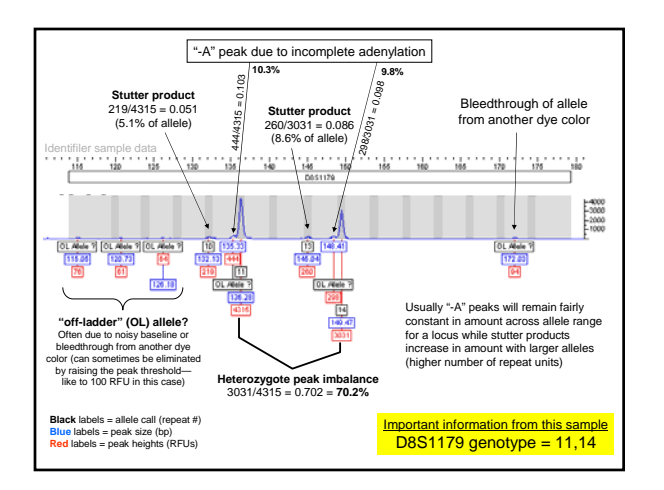

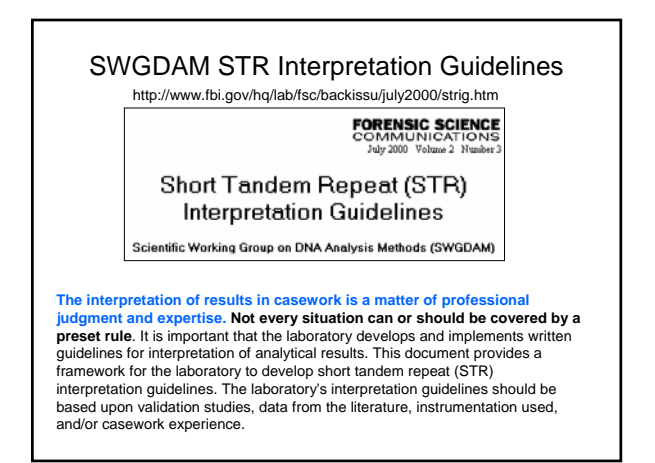

http://www.cstl.nist.gov/biotech/strbase/NISTpub.htm 3

# NEAFS CE-DNA Workshop (Butler and McCord) Sept 29-30, 2004

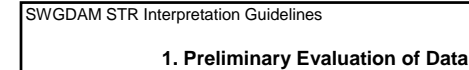

- **1.1.** The laboratory should develop criteria to determine whether the results are of sufficient intensity/quality for<br>interpretation purposes using methods appropriate for the detection platform. These criteria should be
	- 1.1.1. When quantitative results (e.g., peak amplitude) are used to evaluate STR profiles, the results should be<br>examined to determine if they meet the laboratory's defined analytical and interpretational threshold(s).
		- **1.1.1.1.** The analytical threshold(s) is defined as the minimum and maximum intensity thresholds that are determined to assign alleles.
		- **1.1.1.2.** The interpretational threshold should be defined empirically.

**1.1.2.** When quantitative results are not used, the laboratory should establish criteria to interpret alleles based on visual inspection of gel images.

**1.2.** The laboratory should develop criteria to evaluate internal lane size standards and/or allelic ladders.

#### **1.3.** Controls are required to assess analytical procedures.

**1.3.1.** The laboratory should establish criteria for evaluation of the following controls, including but not limited to: reagent blank, amplification blank, and positive control.

- **1.3.2.** The laboratory should develop criteria for the interpretation and documentation of results in the event that the controls do not perform as expected.
- **1.4.** A laboratory using STR multiplexes that contain redundant loci should establish criteria regarding the concordance of such data.
- http://www.fbi.gov/hq/lab/fsc/backissu/july2000/strig.htm

#### SWGDAM STR Interpretation Guidelines

### **2. Designation**

**2.1.** The laboratory should establish criteria to assign allele designations to appropriate peaks or bands. **2.1.1.** *Locus Designation:* The laboratory should establish criteria to address locus assignment for alleles.

**2.1.2.** *Allele Designation:* The laboratory should designate alleles in accordance with Combined DNA Index System (CODIS) recommendations.

**2.1.2.1.** Whenever possible, allele designation should be based operationally on the number of repeat sequences contained within the allele and by comparison to an allelic ladder.

**2.1.2.2.** The designation of alleles containing an incomplete repeat motif (i.e., an off-ladder<br>allele falling within the range spanned by the ladder alleles) should include the number of complete repeats and, separated by a decimal point, the number of base pairs in the incomplete repeat (e.g., FGA 18.2 allele).

**2.1.2.3.** If an allele falls above the largest or below the smallest allele of the allelic ladder, the allele should be designated as either greater than (>) or less than (<) the respective ladder allele, or when appropriate interpolation can be used.

**2.2.** Artifacts can occur and should be noted. These may include, but are not limited to, the following: pull-<br>up, stutter, and nontemplate nucleotide addition. The laboratory should establish guidelines based on<br>empirica

http://www.fbi.gov/hq/lab/fsc/backissu/july2000/strig.htm

#### SWGDAM STR Interpretation Guidelines

#### **3. Interpretation of Results**

3.1. The laboratory should define conditions in which the data would lead to the conclusion that the source of the<br>DNA is either from a single person or more than one person. This may be accomplished by an examination of t

**3.1.1.** *Single Contributor:* A sample may be considered to be from a single contributor when the observed<br>number of alleles at each locus and the signal intensity ratios of alleles at a locus are consistent with a<br>profil

**3.1.2.** *Mixtures With Major/Minor Contributors:* A sample may be considered to consist of a mixture of major<br>and minor contributors if there is a distinct contrast in signal intensities among the alleles. The difference

3.1.3. *Mixtures With a Known Contributor(s):* In some cases, when one of the contributors (e.g., the victim)<br>is known, the genetic profile of the unknown contributor may be inferred. Depending on the profiles in the<br>speci

**3.1.4.** *Mixtures With Indistinguishable Contributors:* When major or minor contributors cannot be<br>distinguished because of similarity in signal intensities or the presence of shared or masked alleles,<br>individuals may sti

3.2. The laboratory should have guidelines for interpretation of partial profiles (i.e., profiles with fewer loci than<br>tested) that may arise from degraded or limited quantity DNA or from the presence of polymerase chain r (PCR) inhibitors.

**3.3.** The laboratory should establish guidelines to interpret profiles that exhibit potential stochastic effects (e.g., allele dropout and/or substantial imbalance of alleles).

http://www.fbi.gov/hq/lab/fsc/backissu/july2000/strig.htm

#### SWGDAM STR Interpretation Guidelines

#### **4. Conclusions**

**4.1.** The laboratory should prepare guidelines for formulating conclusions resulting from comparisons of single source samples and mixtures with known reference samples.

**4.1.1.** General categories of conclusions include, but are not limited to: inclusion or match, exclusion or nonmatch, inconclusive or uninterpretable, and no results.

http://www.fbi.gov/hq/lab/fsc/backissu/july2000/strig.htm

SWGDAM STR Interpretation Guidelines

#### **5. Statistical Interpretation**

**5.1.** The source of the population database(s) used should be documented. Relevant<br>population(s) for which the frequency will be calculated should be identified.

**5.2.** The formulas used in calculating the frequency of a DNA profile should be defined for the following:

- **5.2.1.** Heterozygote profiles
- **5.2.2.** Homozygote profiles
- **5.2.3.** Composite profiles (i.e., multiple locus profiles)
- **5.2.4.** Minimum allele frequencies
- **5.2.5.** Mixture calculations
- **5.2.6.** Biological relationships, where appro
- **5.3.** When used, criteria for the declaration of source attribution should be documented.
- http://www.fbi.gov/hq/lab/fsc/backissu/july2000/strig.htm

SWGDAM STR Interpretation Guidelines

## **6. References/Suggested Readings**

Committee on DNA Forensic Science, National Research Council. *An Update: The Evaluation of Forensic DNA Evidence.* National Academy Press, Washington, DC, 1996.

DNA Advisory Board. Quality assurance standards for convicted offender DNA databasing laboratories (approved April 1999), *Forensic Science Communications* (July 2000) 2. Available at www.fbi.gov/programs/lab/fsc/backissu/july2000/codispre.htm

DNA Advisory Board. Quality assurance standards for forensic DNA testing laboratories (approved October 1998), *Forensic Science Communications* (July 2000) 2. Available at www.fbi.gov/programs/lab/fsc/backissu/july2000/codispre.htm

DNA Commission, ISFH. DNA recommendations: 1994 report concerning further<br>recommendations regarding PCR-based polymorphisms in STR (short tandem repeat)<br>systems, *Forensic Science International* (1994) 69:103–104.

Federal Bureau of Investigation. *National DNA Index System (NDIS) Procedures Manual.* U.S. Department of Justice, Washington, DC, February 1999 (revised).

http://www.fbi.gov/hq/lab/fsc/backissu/july2000/strig.htm

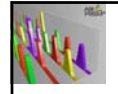

# GeneScan and Genotyper Review of STR Data

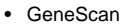

- Apply matrix, size standard, and analysis parameters
- Remove the peak designation from the "250 bp" peak in the GS500 ROX/LIZ internal size standard
- Confirm that all alleles in the allelic ladder have been designated as peaks

## • Genotyper

- Scan sizes of all peaks in the internal size standard to confirm that they are correct (especially the 340 bp peak)
- Run genotyping macro (Kazaam or Power)
- Review electropherograms and edit data primarily through
- removing labels on peaks determined not to be alleles
- Create a table of final allele calls for export

GeneScan® Software **Macintosh Windows NT** Desetuario 3.1.2<br>Ottori-2000 Applied 1 2.1 3.7 (5-dye) All Prized) and Developedi<br>are registered trademarks<br>of PC Corp, or its subsidiarie 3.1 3.1.2 (5-dye) 3.7.1 (5-dye) • Calls peaks (based on threshold values) • Separates colors with matrix file • Sizes peaks with internal size standard *ABI manual is P/N 4303189*

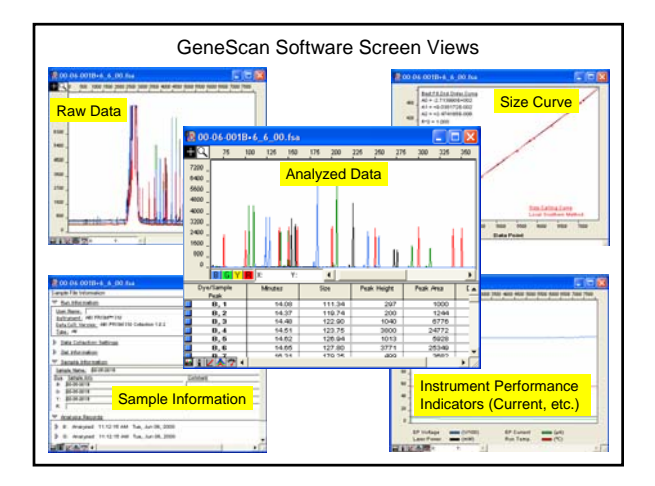

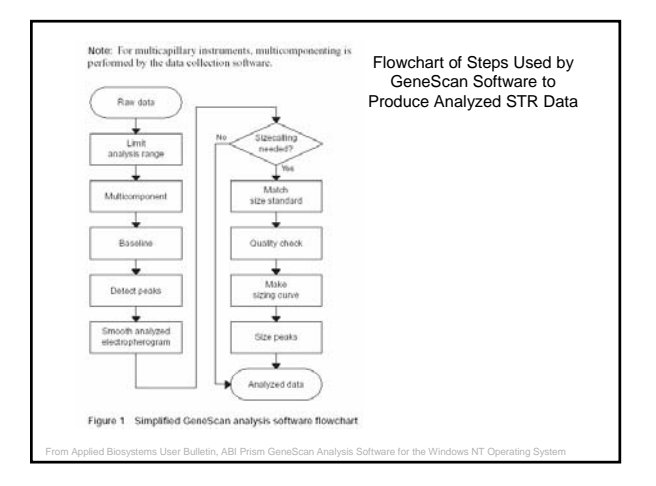

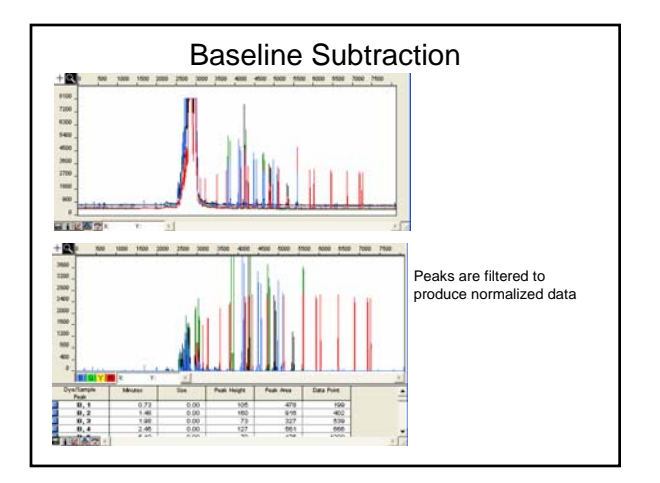

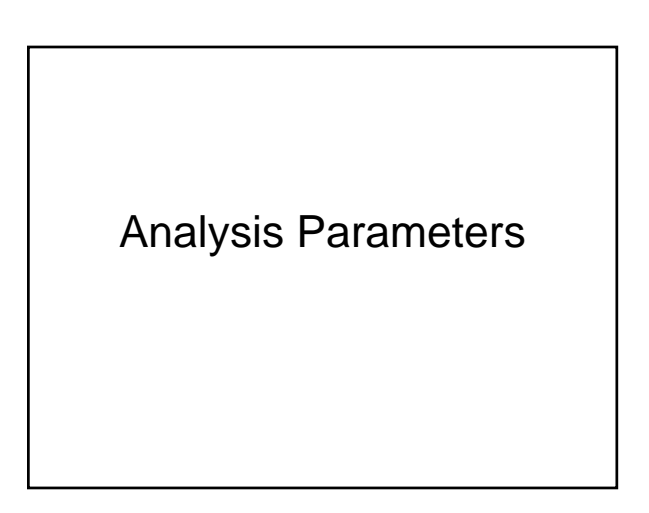

http://www.cstl.nist.gov/biotech/strbase/NISTpub.htm 5

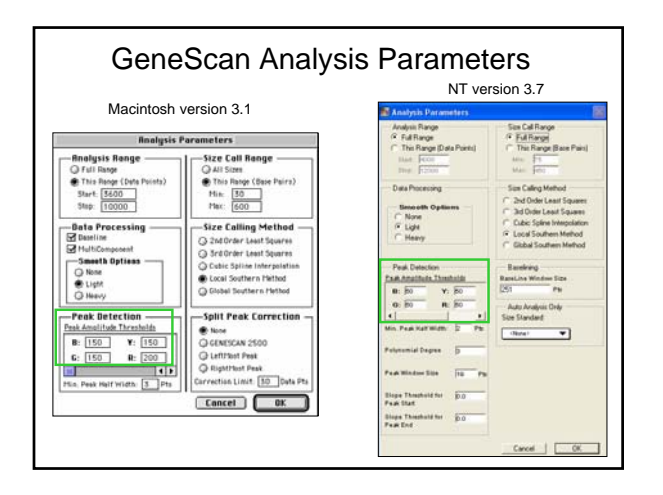

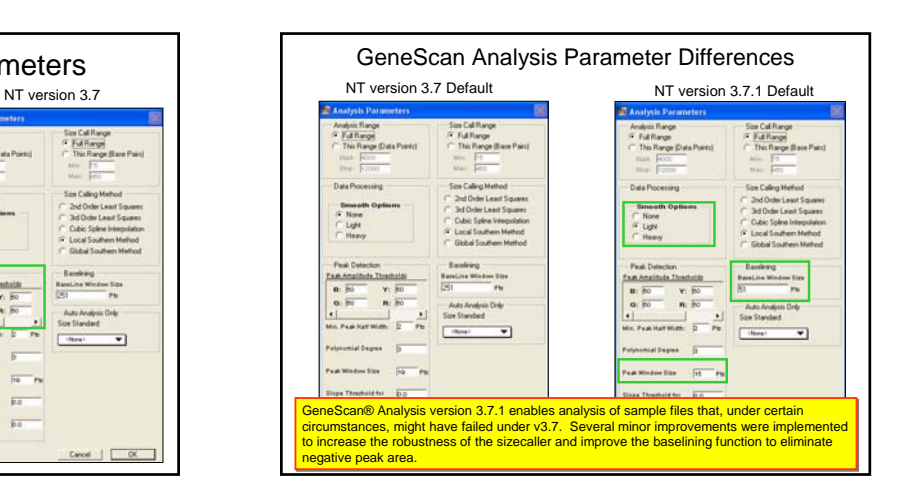

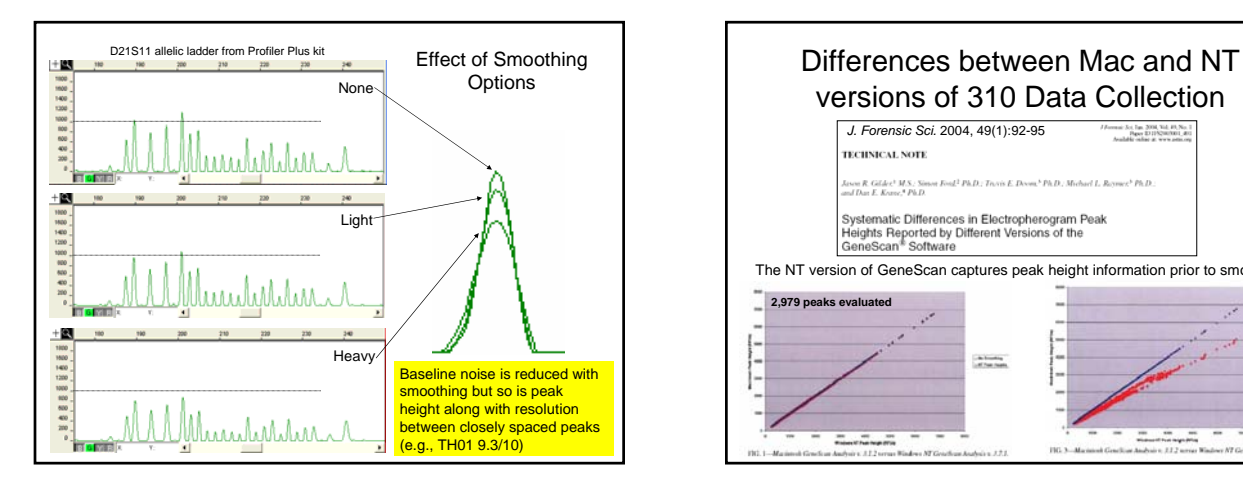

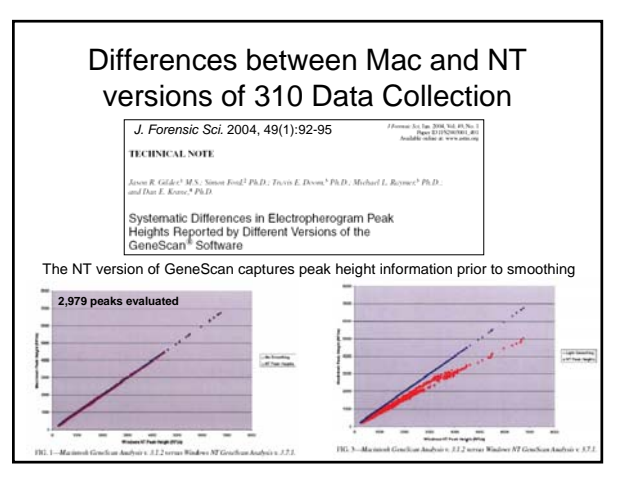

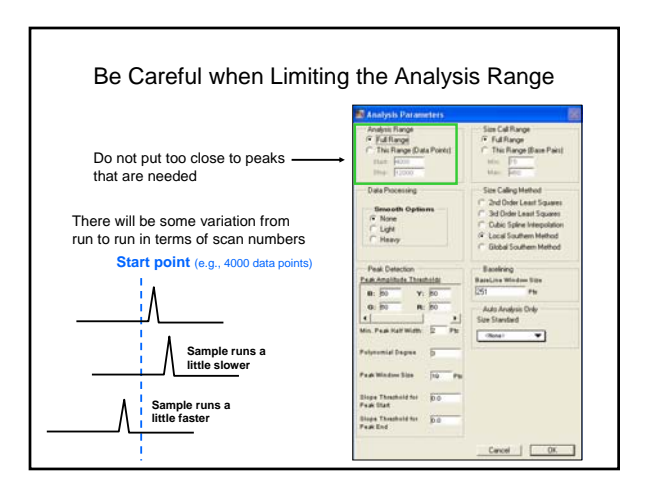

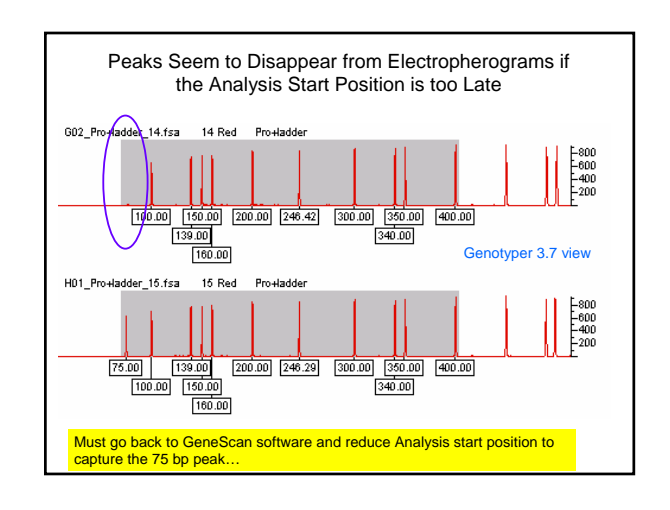

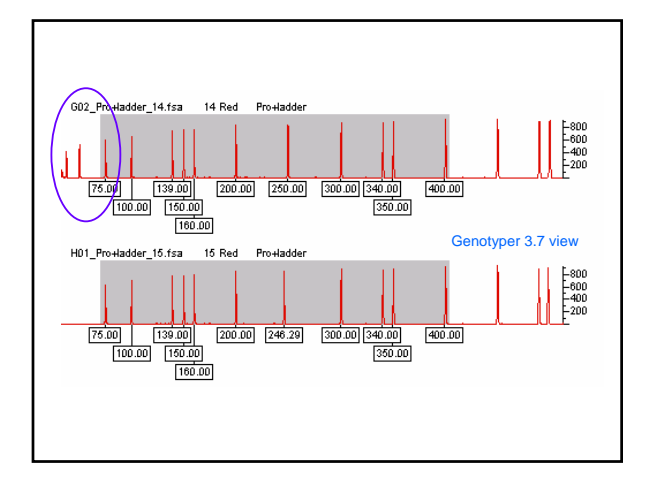

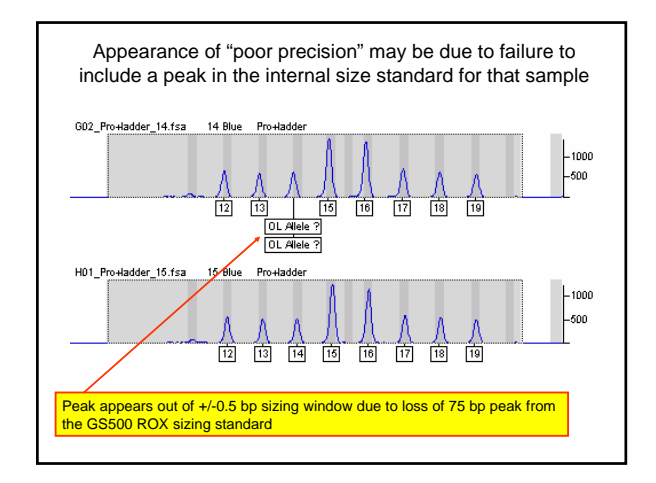

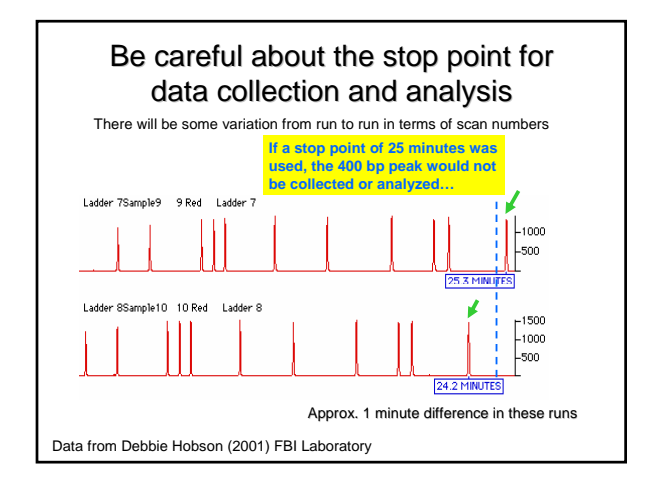

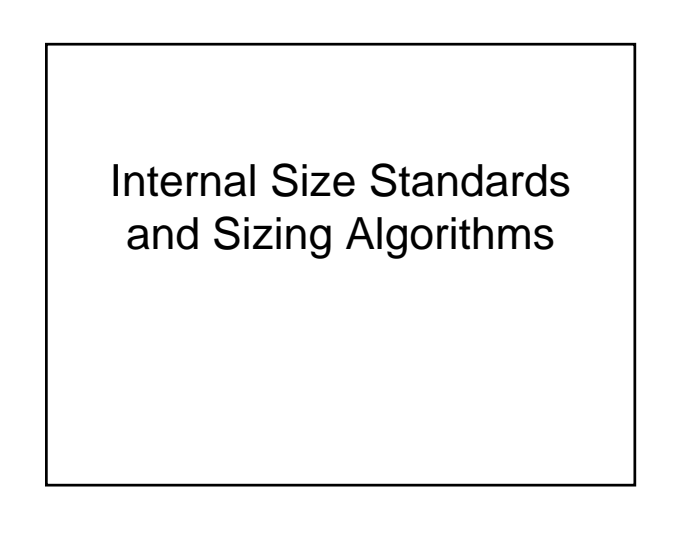

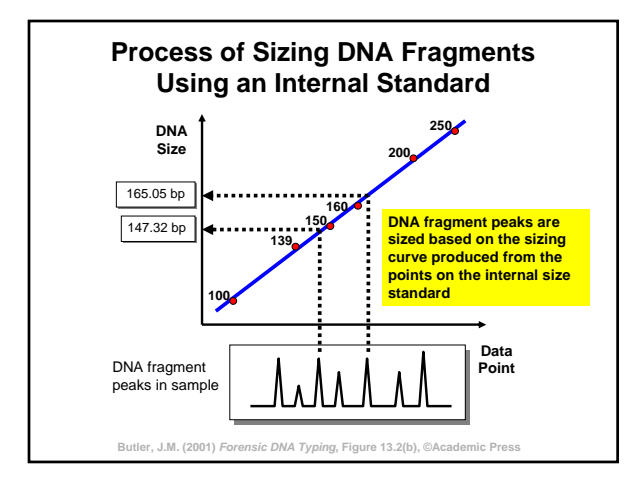

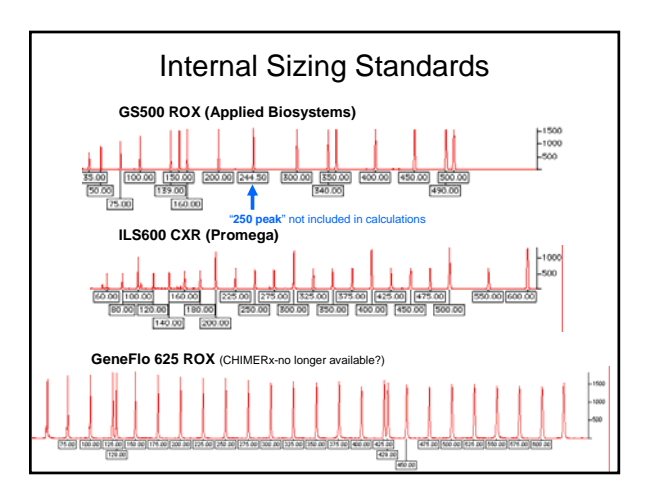

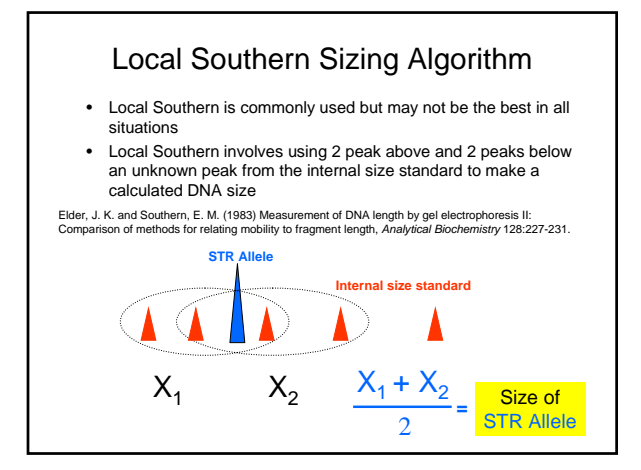

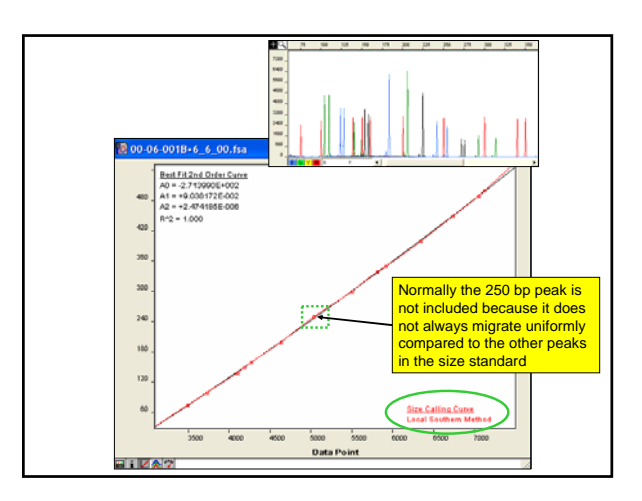

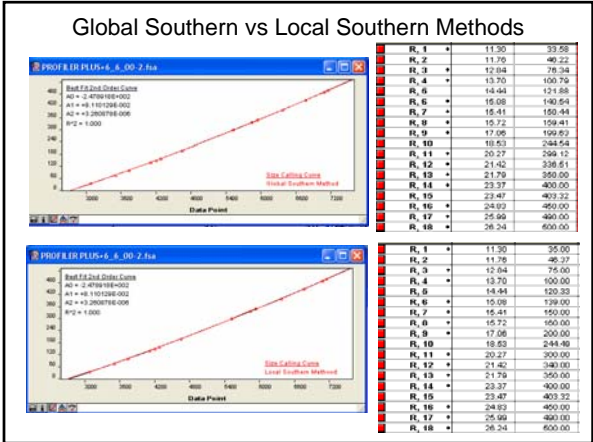

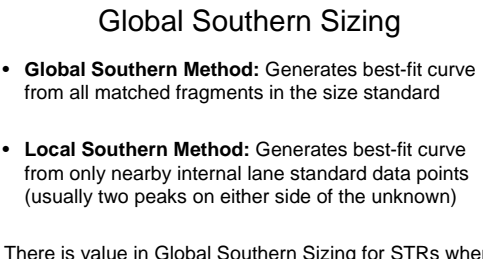

There is value in Global Southern Sizing for STRs when temperature variations within a run exist:

- Hartzell, B., Graham, K., McCord,B. (2003) *Forensic Sci. Int.* 133:228-234
- Klein *et al.* (2003) *Forensic Sci. Comm.* 5(1)

Klein *et al.* (2003) Forensic Sci. Comm. 5(1) **Addressing Ambient Temperature Variation Effects on Sizing Precision of AmpFlSTR® Profiler Plus™ Alleles Detected on the ABI Prism® 310 Genetic Analyzer** 

#### **Abstract**

Early studies have established the Local Southern algorithm as a precise tool for sizing DNA<br>fragments. As a result, the Local Southern algorithm of the PE Applied Biosystems' software,<br>GeneScan® Analysis (PE Applied Biosy 340 bases in length run anomalously under non-optimal conditions on the ABI Prism® 310 Genetic Analyzer (PE Applied Biosystems, Foster City, California).

The California Department of Justice DNA Laboratory currently uses the GS-500-size standard<br>without the 250-base standard assigned and the Local Southern method to size AmpFISTR® Profiler<br>Plus™ alleles. However, even with

This study suggests that **the Global Southern method may provide improved precision over the Local Southern method when using the GS-500 internal standard with the ABI Prism® 310 Genetic Analyzer**. In addition, this study shows that precision for fragments greater than 300 bases<br>is further improved by excluding the 340-base GS-500 fragment in conjunction with using the Global<br>Southern method. **Whe reduce the number of sample reruns necessary**.

http://www.fbi.gov/hq/lab/fsc/backissu/jan2003/klein.htm

# Thoughts on Size Standards

- Be consistent in use if you want to be able to compare data over time
- All size standards I have tested work
- Allele sizes are different with different internal sizing standards
- GS500 has a large "hole" in its sizing ability when using the local Southern algorithm for medium-sized STR alleles because of the 250 bp peak that cannot be used; also must be run out to 450 bp to be able to type large FGA alleles with ABI kits

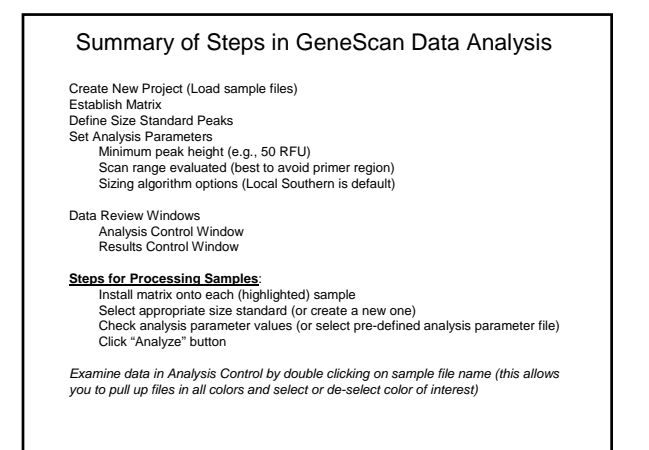

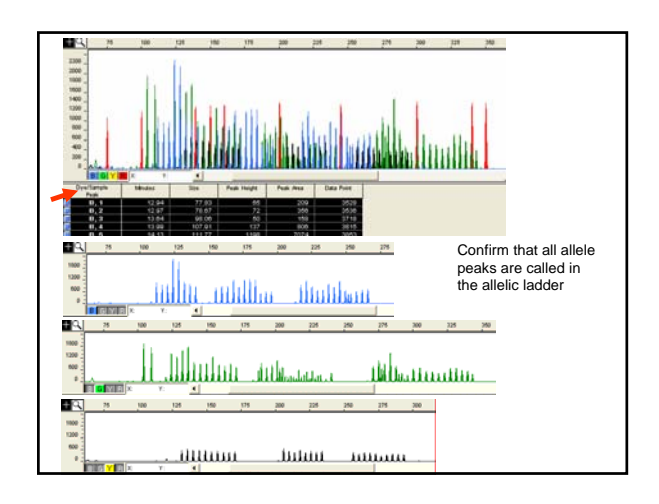

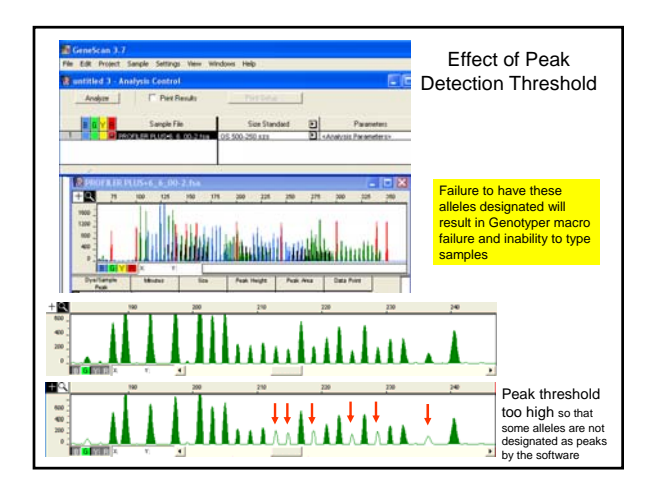

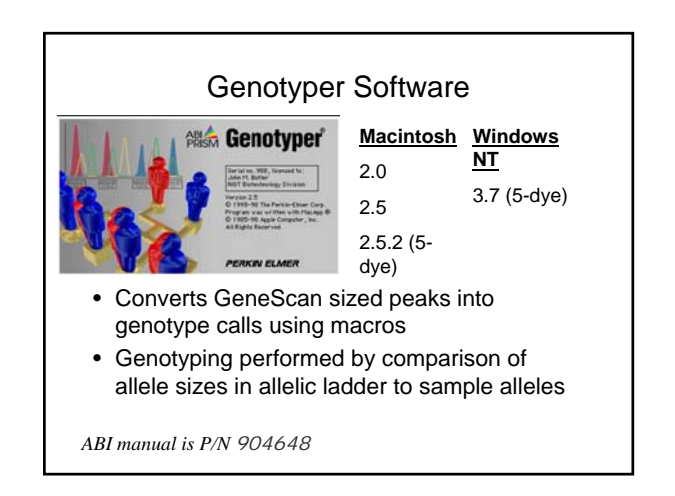

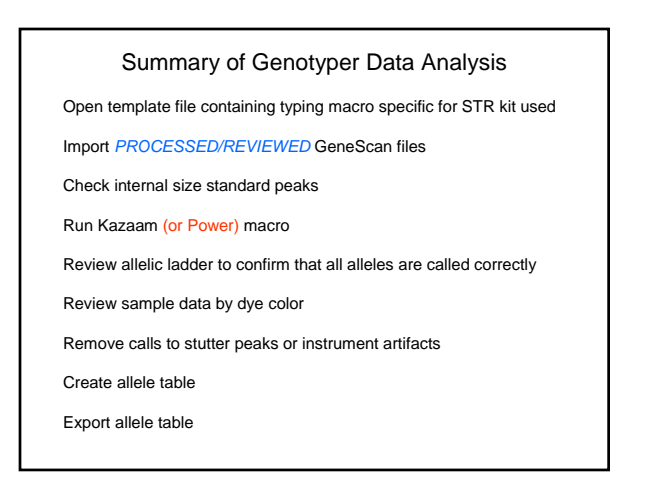

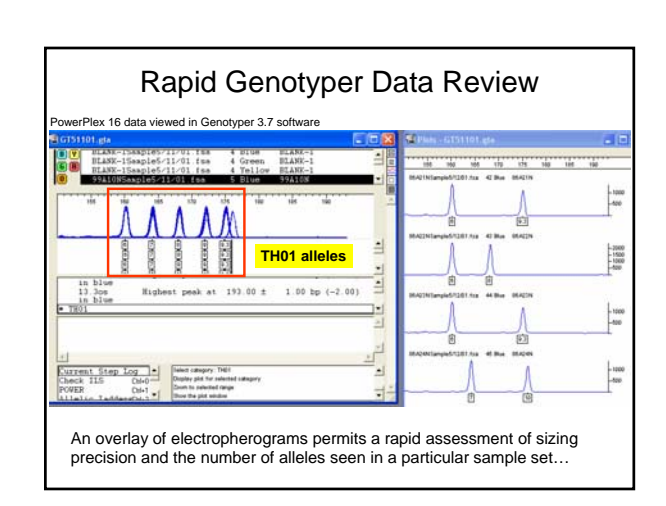

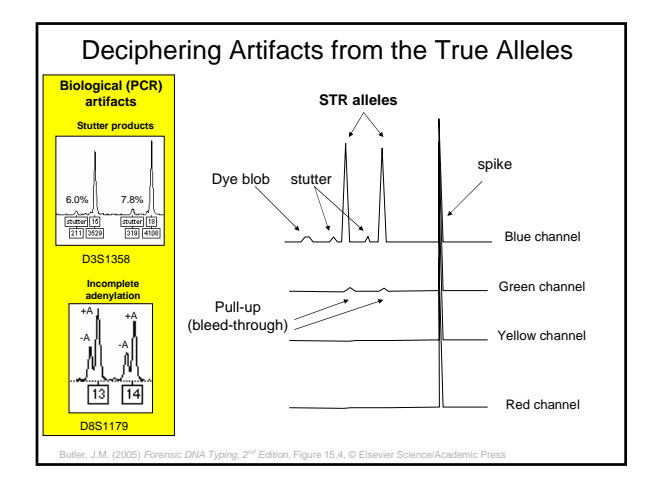

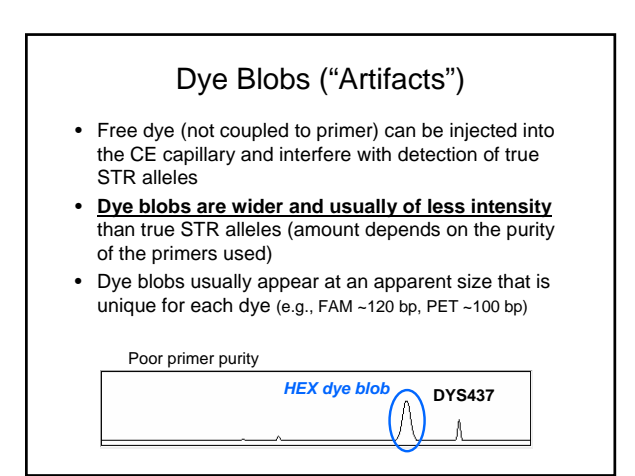

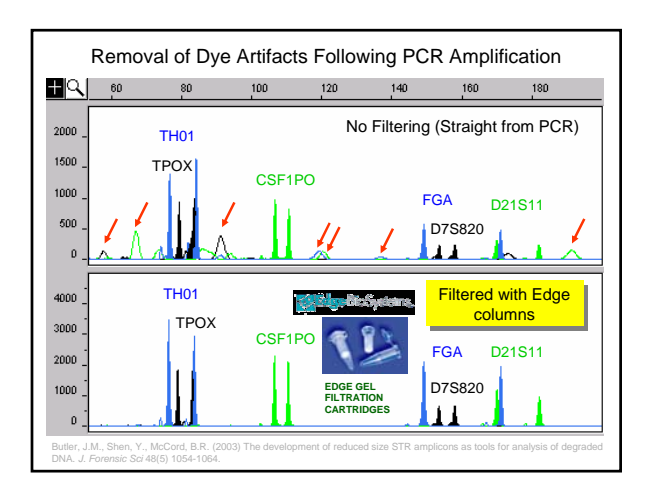

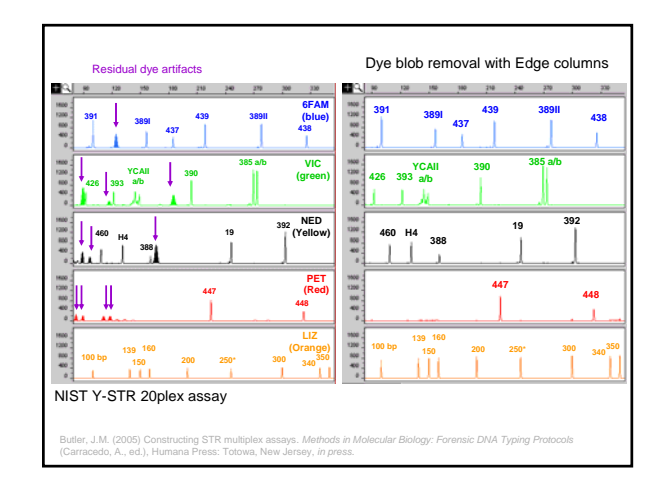

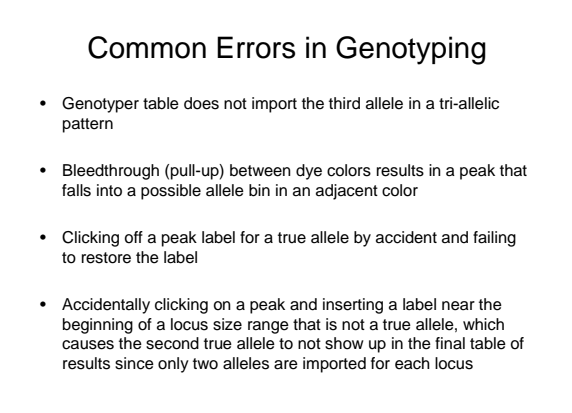

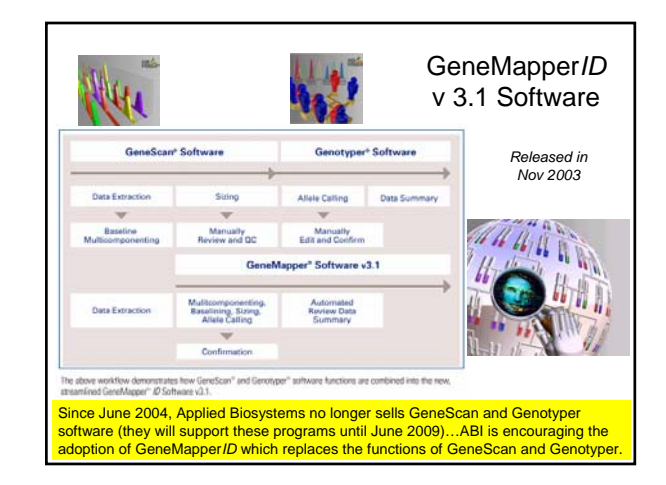

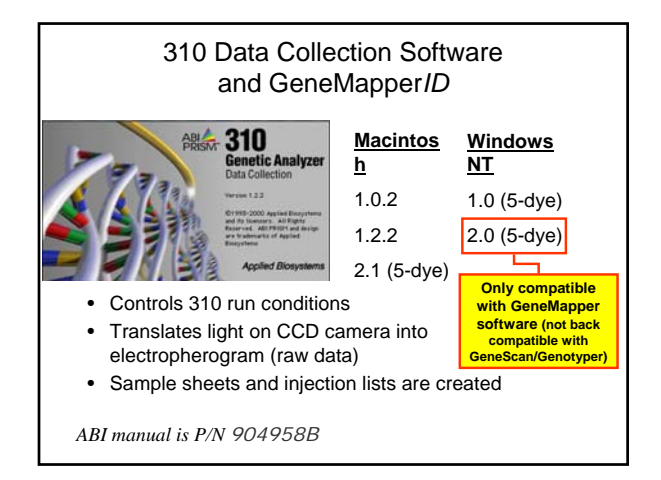

# Use of GeneMapper*ID* v3.1

- Projects
- Kit, panel, marker, bin
- Provides a flexible format and different methods for viewing data
- Can analyze results from multiple STR kits within the same GeneMapper project file
- Not designed to work with pentanucleotide repeat loci (version 3.2 will be able)

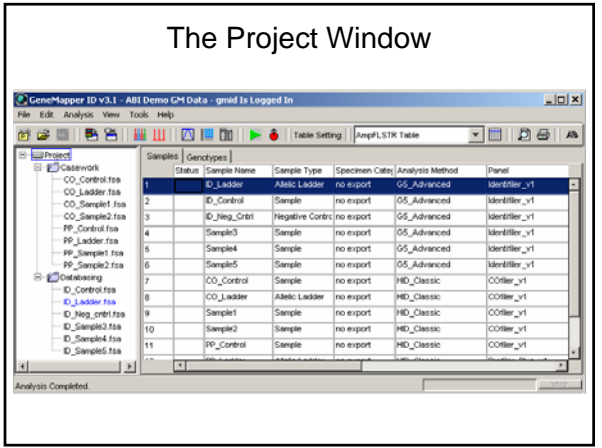

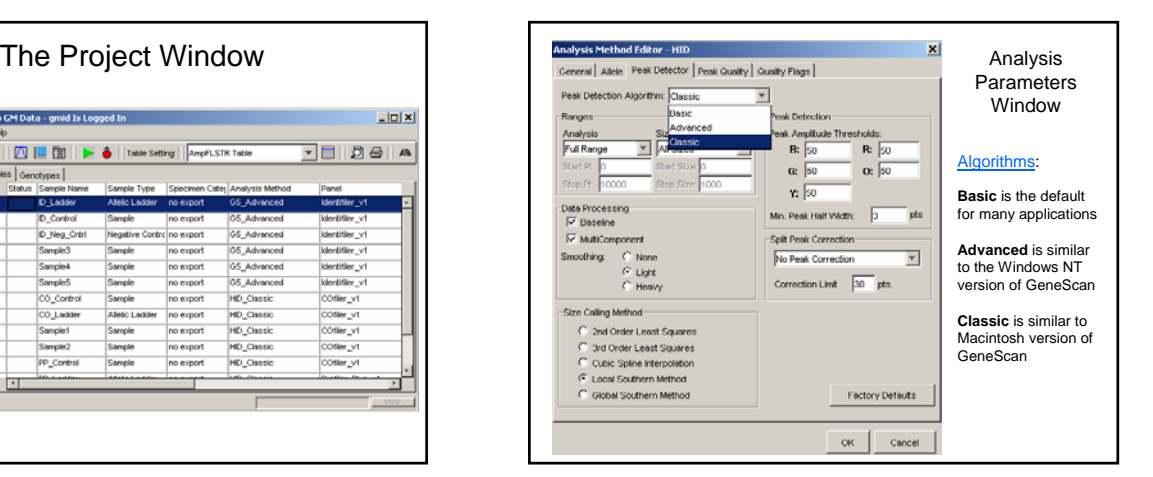

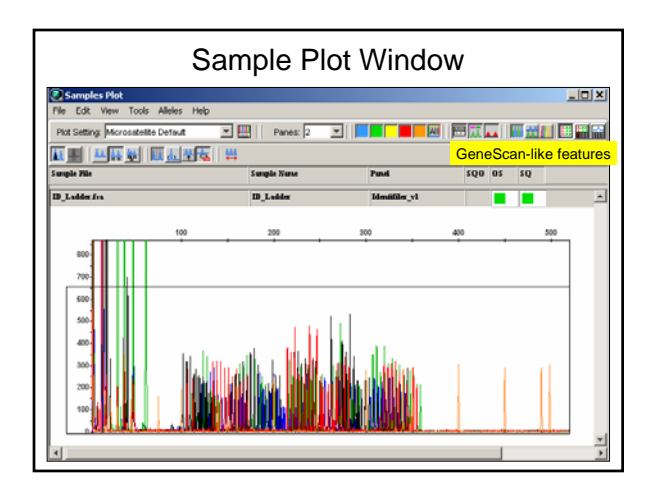

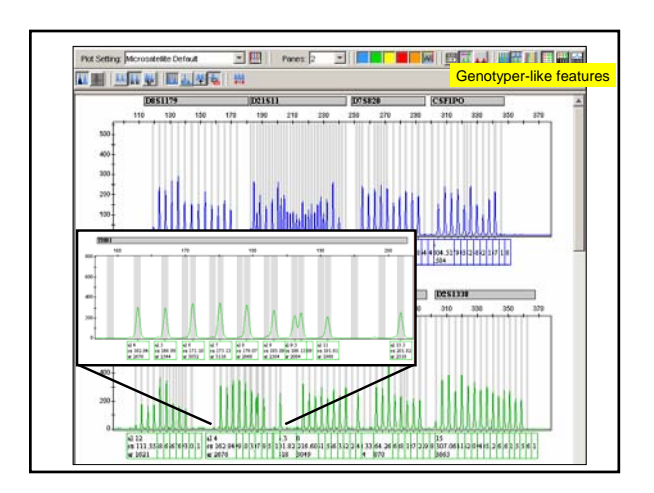

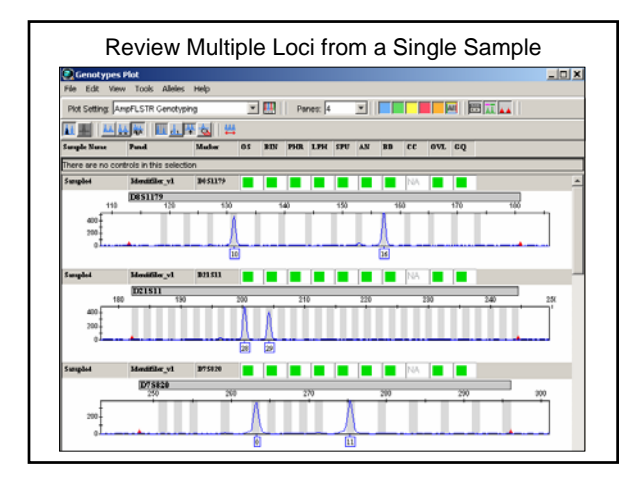

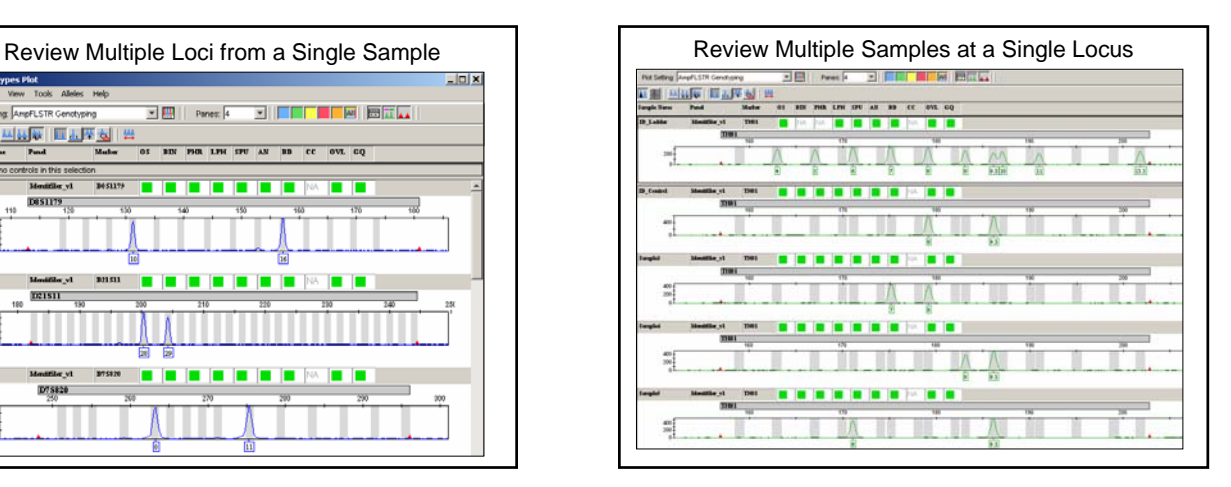

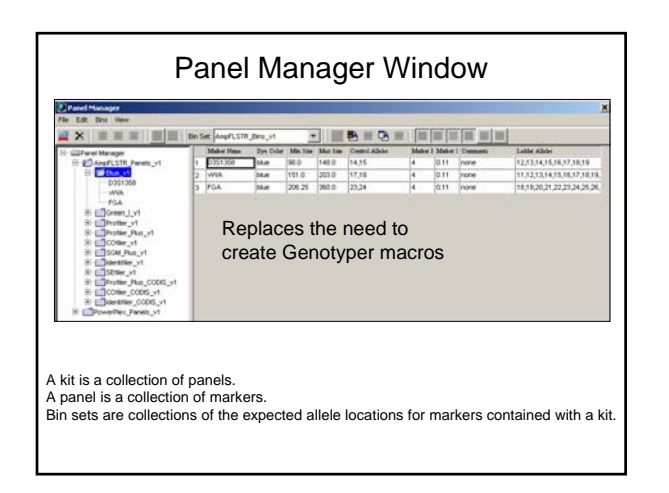

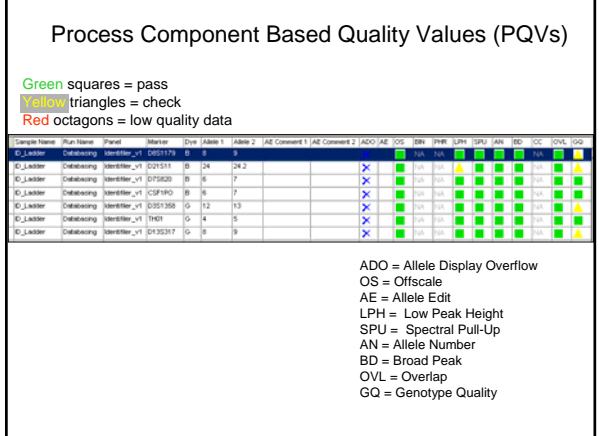

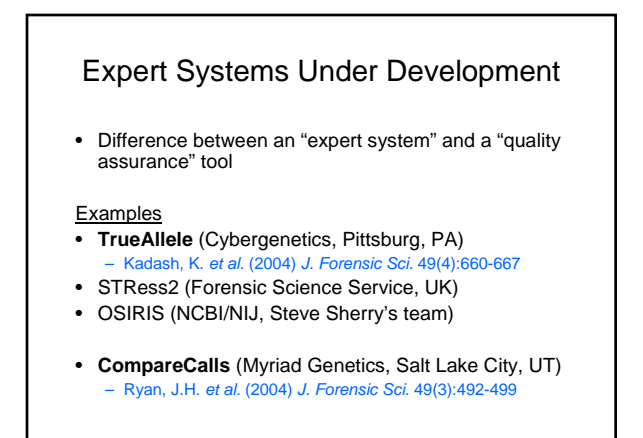

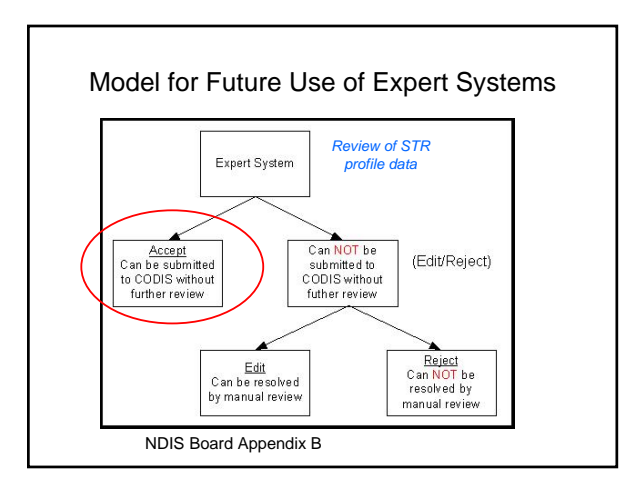

# NEAFS CE-DNA Workshop (Butler and McCord) Sept 29-30, 2004

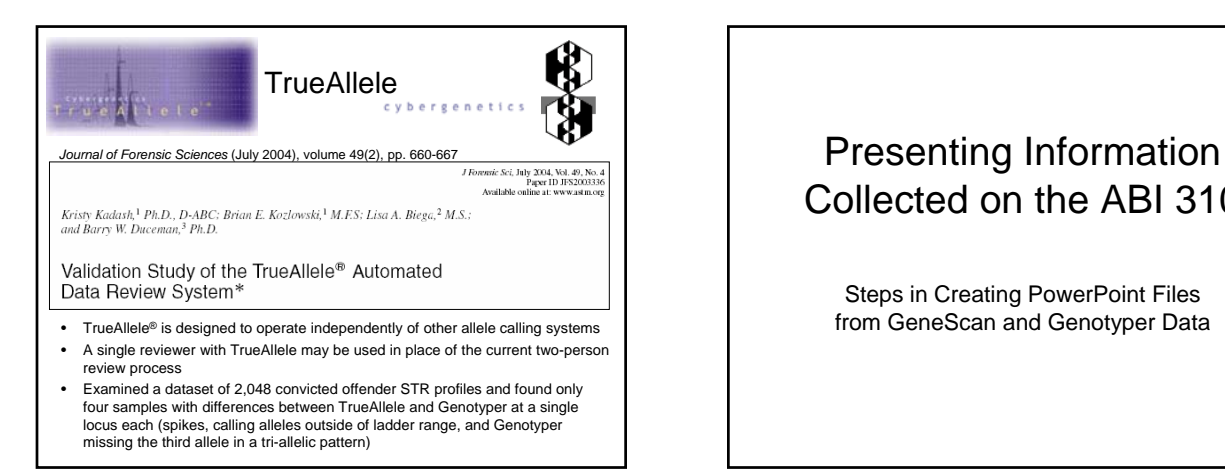

# Collected on the ABI 310

Steps in Creating PowerPoint Files from GeneScan and Genotyper Data

# Steps for Putting STR Data into PowerPoint Presentations

- Open GeneScan or Genotyper file and put data into desired display format
	- It is better to keep image a medium size that can be stretched within PowerPoint to make the lines thicker
- Take a picture of the desired image on screen – Windows: press "print screen", paste image into Paint
	- program, then crop portion of image desired
- Mac: shift-Apple-4 keys, draw box around desired image, open picture image under Macintosh hard drive
- Open PowerPoint and paste copied image from Paint
- Label image within PowerPoint
- Print as 2-per-page handout to have a nice size annotated figure

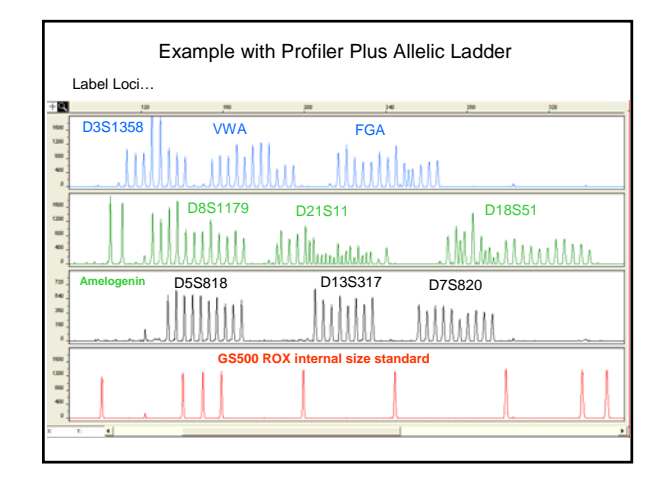

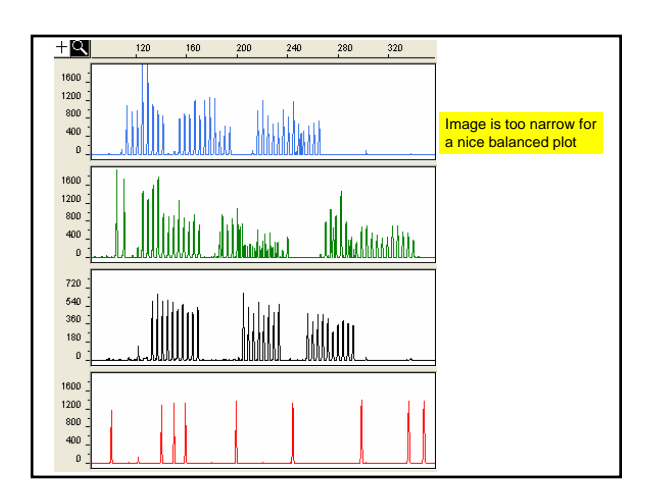

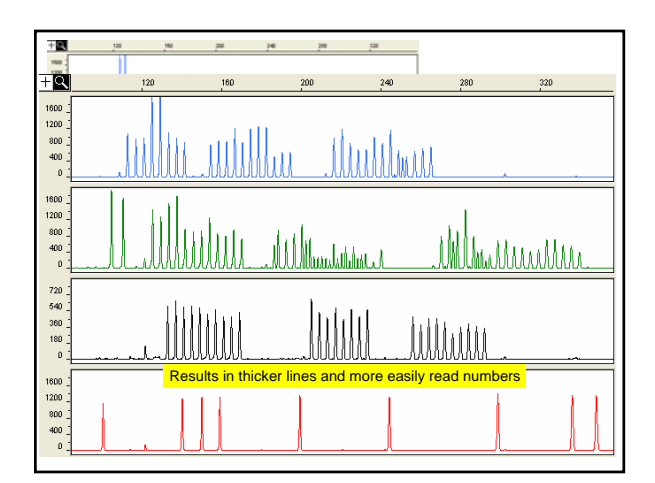

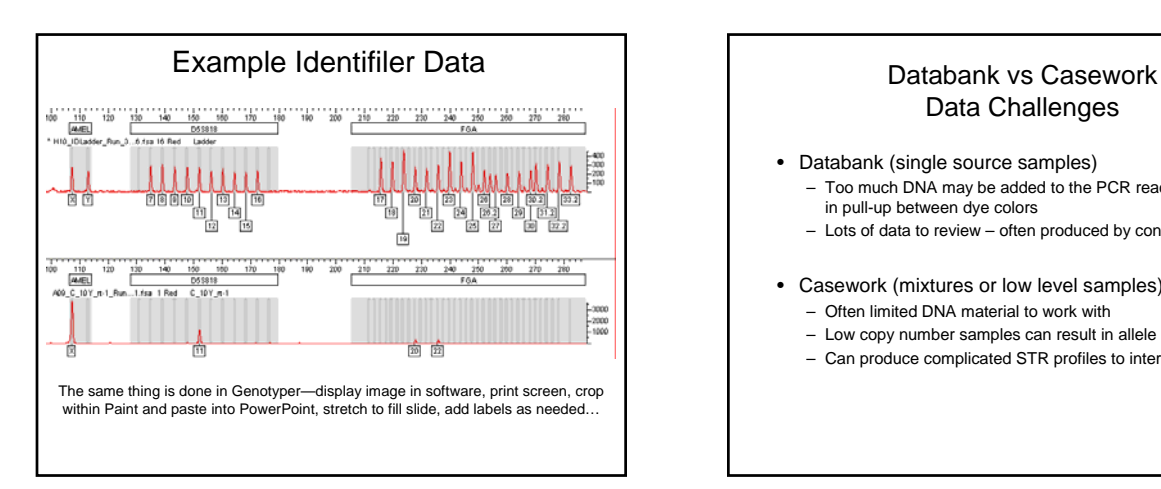

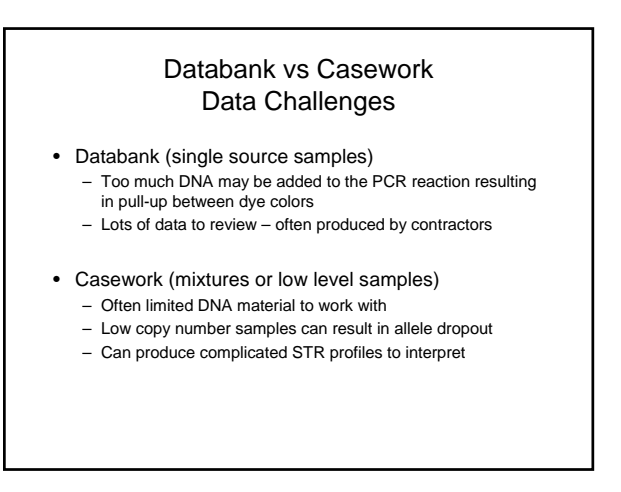

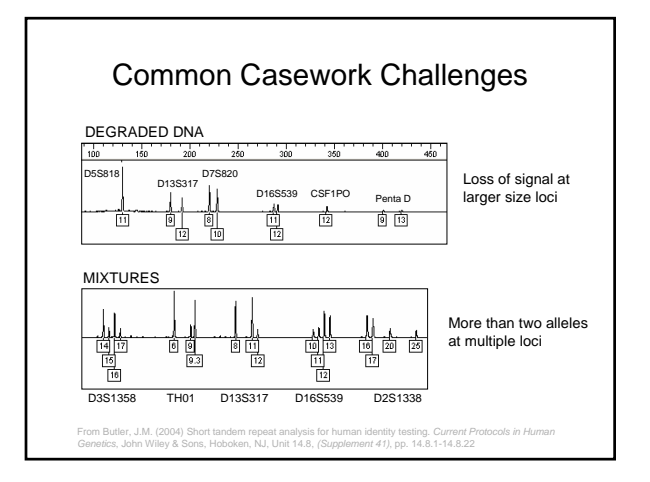

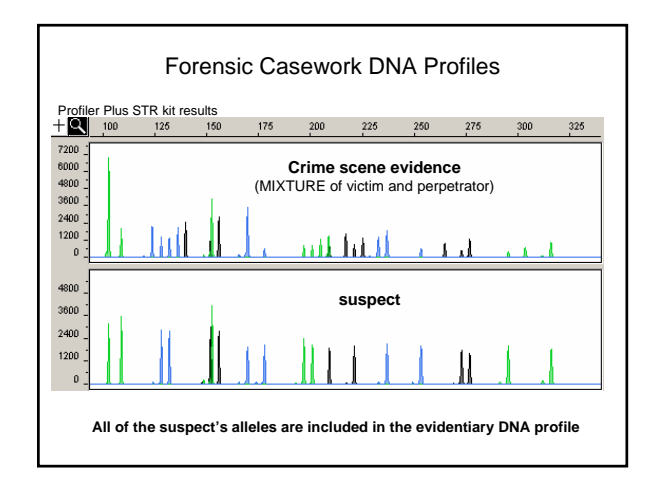